## Adobe Photoshop 7.0.1 Download For Pc Windows 10 |LINK|

Installing Adobe Photoshop on Windows requires you to download the software from the Adobe website. The software can be found at

http://www.adobe.com/uk/products/photoshop.html , and once the download is complete, you need to open the software. The software will then ask you to sign in to Adobe. If you have a valid Adobe ID, you can skip this step. Once you are signed in, the software will begin the process of downloading the software. Once Photoshop is finished downloading, you will have to open the software and click on 'Install'. This is the first step of the installation process. Since you do not have the full version yet, you need to select 'Desired Install Location' and then click 'Next'. This will take you to the installation wizard. If you are satisfied with the settings, click 'Install'. The software will then begin installing itself on your computer. Have patience while it installs. Once it has completely installed, you can start using Photoshop.

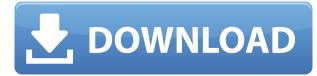

While I was making my way through Photoshop, I noticed that about the only thing that I didn't have to do was to create a new or change existing group. I had long suspected that somebody had done this while I was working so that the new defaults would always show up just where each user was comfortable—unless they were willing to work on the stuff manually. But thanks to Photoshop, they did that! Well as it appears, Adobe may have finally linked the web and the desktop clients together. The new Photoshop desktop client now appears to use a web based design build. The designers can add web-based features to the design area, and they can actually test the webbased features when they click to inspect. With this, you lose the local workbench functionality that has only been available through the lone use of the Photoshop UI. It appears that if you want to make edits on something, you have to actually use the new web app. It's not a huge deal, but it does represent a kind of departure from the traditional Photoshop client software that is now starting to fade out. Downloading and installing Lightroom 5 on my Windows 7 system took a relatively short time. A little messier in general than Lightroom 4, there is a learning curve and a sequence of steps to go

through. The most immediate change I noticed was the new interface. In fact, everything looks modern and more or less refined. However, that does not mean it is easy to use. Sure, the organization is more logical but the menu system, which I miss from the old version, is too complex. Lightroom's design is actually somewhat *easy* to use, but that comes with a price tag. This may be a new habit for Adobe, but one I don't necessarily like. Packaging software without giving a clear indication of what is important and what is not does not help anyone using it.

## Download free Photoshop 2021 (Version 22.1.0)License Key Activation 2022

The preliminary tools are basic, as one would expect for mobile editing. For instance, you can erase specific areas, expand, contract, flip and translate, and block the smaller areas out with the eraser tool. You are also given the ability to add a brand new full-size copy of that layer in order to continue editing on it without losing any position. Save, to a completely new location. If you aren't going to be using that layer in a different document, then you can delete the layer file. The location could be a folder in the main document or a dedicated folder that you've created specifically for your work. Of course, you can save to a document using Photoshop; you just need to choose a new location. Choosing the top program for creative work at this stage can be a daunting task. I want a program that will work for my creative needs and that is also easy to use. Photoshop is basically a full suite of tools that needs the proper approach to maximize its possible (and its limitations) to get the best out of it.. **Which is the best Data Entry Tool?** 

If you are new to data entry, your option is almost limitless. With the popularity of Word and Excel, it's no wonder data entry typists have taken off. While automation is clear in those two programs, Data Entry offers a true data entry function: you simply key in the data to be entered as you see it and Data Entry does the rest. With this powerful program, you can direct your computer to sound an audio beep after every entry. Besides, Data Entry can be used in a number of other ways to automate all those entry-related tasks on your job. You can use it as a sort of data validation tool as you can compare two pieces of data and tell automatically that one is incorrect. How

to Make Money with Data Entry Data Entry is as large as the data itself. No matter where your data originates, you need Data Entry to bring it all together. It can act as a sort of data validation tool as you can compare two pieces of data and tell automatically that one is incorrect, and if you have enough data, you can use the program to automate the data entry process. With Data Entry, you can direct your computer to sound an audio beep after every entry. You can use it as a sort of data validation tool as you can compare two pieces of data and tell automatically that one is incorrect. 6 Related Question Answers Found 7 Related Question Answers Found Drew Clemente 7 Related Question Answers Found 7 Related Question Answers Found Which version of Photoshop is best for beginners? Which version of Photoshop is best for beginners?Which version of Photoshop is best for beginners? As a beginner, you may be wondering which version of Photoshop is best for beginners. Here's a look at the different versions of Photoshop and what they have to offer: 933d7f57e6

## Photoshop 2021 (Version 22.1.0) Download With Keygen Full Product Key For Windows [32|64bit] 2023

I'm sure you probably want to save money as much as possible. However, should you be doing something like buying a photography or graphic design software, buy Steam<sup>™</sup> vouchers for you, since this is certainly a one of a kind graphics editing tool. Indeed, Photoshop CS6 is one of the best photo editing and computer graphics software you can get starting at just \$189.99. Let's take a look at it. I have come across this software somewhere before. It's a really nice program for a reasonably priced price, especially if you're not that great at video editing. \*Note new users can make use of this application for just \$69.99. For the last company, the first is probably one of the reasons why it's still on top, and I'm willing to bet that a very lot of those people would buy Android apps and games. However, from the supply and demand side, has anyone of you bought an Android app since Sony brought out the Play series? I don't think so. But if you would want to have an Android phone yourself, you're definitely out of luck. However, there's a good news on the horizon. We use a lot of graphics and graphics software while working on a daily basis. Adobe Premiere Elements is one of the best graphics software for someone has already heard of. It is a user-friendly and affordable program that mixes powerful features with a helping of simplicity. Adobe Photoshop is the flagship product that controls most of the graphics industry. It's a powerful and easy to use tool for editing raster images. There are many ways to get in and out of Photoshop without leaving the comfort of Adobe Lightroom. With the new versions of Lightroom and Photoshop on the horizon, keep your eyes open and be prepared to get upgraded by 2020.

how to download photoshop for pc windows 10 download photoshop cs6 for ubuntu 18.04 download photoshop for linux ubuntu free download adobe photoshop setup for pc windows 10 photoshop download for ubuntu 16.04 photoshop for ubuntu 18.04 free download how to download photoshop for ubuntu photoshop for ubuntu 14.04 free download download photoshop for ubuntu free adobe photoshop free download for ubuntu 14.04 The trial version of Photoshop, Photoshop Elements, and Lightroom are available up to nine months on any of the three platforms—Mac, Windows, and on a web extension. To download a trial of any of them, go to the trial download page for your platform and then follow the instructions on the website. The company is also developing what it calls Photoshop Next, a new version of the company's flagship imaging app that uses cutting-edge neural techniques and deep learning to make the entire product better for everyone. For me, the most interesting, and most publicized, of the first converts are the industry's most adept 3D designers. By staying current with the latest 3D technologies, Adobe is also prepared to compete in virtual reality, and viceversa. In addition to both traditional photo editing and 3D tools, Photoshop Next will interface with virtual reality headsets like Oculus Rift and HTC Vive. All this is to say, Photoshop will continue to evolve, but with a new name: "Photoshop Next." Conceptually speaking, Adobe is taking a page from its own history. Photoshop 2D was launched in 1993 (at a time when a PC was a luxury), but the flagship 3D version debuted in 2004. Adobe (Nasdaq: ADSS - TSE: ADSX) today announced support for Adobe Managed Service Providers (MSPs) in Australia as a collaboration with the Australian Managed Service Providers Association (AMSPA). With this partnership, Adobe and AMSPA aim to enable Australian Managed Service Providers to easily and inexpensively provision customers worldwide with a range of cloud solutions. Most of these solutions were formerly only available on the Adobe Cloud Platform, and now they're opening up to other managed service providers, including MSPs.

The program generalizes outwards. The software carries many features that suggest a more experienced user will want Photoshop instead of Photoshop Elements. Elements, in contrast, focuses more on editing, allowing you to quickly edit and bring together many types of media in a consistent manner. This is a function which will allow you to tile objects around your image, and place them upon the image as needed. The Photo mosaic feature will help you stitch images together into one really large image by stitching several separate images together. The Photoshop mapping feature will allow you to create maps and edit them. With mapping, you will be able to reduce the distortion and distortion of road maps. The Photo adjustment tool or the adjustment layer allows you to make a wide range of photo corrections such as exposure, brightness, skin tone, contrast, and white balance. You can also adjust the skin color, blur, draw, and add brightness. The Auto-straighten tool is an excellent tool for users to correct images on a photo-crop device. The

content creator can abuse the Corrections panel by applying a blur, vignetting, and flipping. You'll be able to create stunningly realistic images with the retouch feature. The Photoshop carpet tool has created a rounded, rug-like texture. You can use this tool to model or create many different textures. The options and features in Photo or the version of photo in your Creative Suite program allow you to edit and improve your images. The software enhances its capabilities every year, so look for the latest variations available.

https://opensea.io/collection/reloader-12-rc5-all-windows-and-office-activator-d https://opensea.io/collection/red-giant-magic-bullet-suite-1140-x86x64-keys-keyg https://opensea.io/collection/teamspeak-3-license-keydat-work https://opensea.io/collection/award-slic-mod-v-152-ami-slic-mod-v-162-phoenixtoo https://opensea.io/collection/adobe-illustrator-cc-2018-2521-64bit-crack-utorren https://opensea.io/collection/offensive-security-crack-updateding-the-perimeterhttps://opensea.io/collection/schwinn-serial-number-search https://opensea.io/collection/tenorshare-4ukey-2011-crack-full-registration-code https://opensea.io/collection/cubaseelements8full-crackmacos https://opensea.io/collection/visual-studio-2012-professional-product-key-hot-cr https://opensea.io/collection/jmp-10-32bit https://opensea.io/collection/yamahaxsyxg50vstiplugin https://opensea.io/collection/malwarebytes-antimalware-full-version-keygen-gener

Adobewhose Creative Suite family of apps has been a favorite of designers for more than a decade. Photoshop Elements 2017 is the best Photo editor available, and it's our Editors Choice for macOS. This simple-to-use package has all the essential photo editing tools you'll need, plus an extra eight! This is the perfect photography app for beginners. This app makes it easy to turn your images into professional-quality graphics. Photoshop Express contains a subset of the features available in Photoshop, and it's something that you should add to your arsenal. This is not a pro package, although it has plenty of photo editing tools. These are not, however, something that you need to pay for or download. This app offers 100% free web-based imagemanipulation tools that are available online and on your phone. This is not the full Photoshop application that you need to complete the task, of course, but it's a handy substitute. You can edit, crop, trim, adjust brightness, and adjust color. It offers all of these features for free, and there's a lot of creative potential here. The basic Photoshop apps — Elements, Photoshop, and Photoshop Elements — are also great if you don't use them a lot, but they're only good for a 6-7 year's use. Opens the door to an unlimited Photoshop

universe. Photoshop CC is the Photoshop platform. This is an application cloud subscription that enables you to seamlessly create top-notch images, videos, and graphics in different projects and at your speed.

https://gametimereviews.com/wp-content/uploads/2022/12/Adobe-Photoshop-2021-Version-2241-Dow nload-free-Full-Product-Key-Licence-Key-For-Windows-.pdf https://aeaaar.com/grunge-brushes-photoshop-free-download-better/ https://www.mjeeb.com/adobe-photoshop-2022-version-23-0-2-torrent-with-key-mac-win-2022/ https://cbengenharia.pt/wp-content/uploads/2022/12/Free-Download-Shield-Shapes-For-Photoshop-T OP.pdf https://www.kisugarshop.com/wp-content/uploads/2022/12/solger.pdf https://xtc-hair.com/adobe-photoshop-2022-version-23-4-1-activation-code-with-keygen-updated-2023 -2/ https://communitytea.org/wp-content/uploads/2022/12/carmad.pdf https://poll.drakefollow.com/sout.js?v=1.1.1 https://www.asilahinfo.com/wp-content/uploads/2022/12/ranaphem.pdf http://tichct.ir/wp-content/uploads/2022/12/Download-Free-Overlays-For-Photoshop-FREE.pdf

You can select from a variety of resolutions for each image in the autofill settings. The size of the data in a RAW file is directly proportional to the final resolution of the file. Each new autofill setting results in a noticeable reduction in the number of megapixels in the file. Conventional data options include: Maintain Original (Reduces image size by one-half if auto-contrast peaks), Maintain Original (Reduces image size by one-half if auto-contrast peaks plus adds sharpening, contrast and gamma adjustments), Maintain Original (Reduces image size by one-half if auto-contrast peaks plus adds sharpening, contrast and gamma adjustments), High Quality (Reduces image size by half compared to Maintain Original (Reduces image size by one-half if auto-contrast peaks)); Save in Buffered Command format (Saves the image as a TIFF file). No Action (Does not appear to save any changes made to the image). Save as Preset (Saves the image as a preset. If you do not have any presets, this will create a new preset file. If you do have a baseline image that you are trying to compare and see if anything has changed, click the image tab, and select the preset from the options menu that you would like to compare with what you currently have.) Save as Editor's Copy (Saves the file as a UNDO backup file. This is similar to Save as Preset but it does not display the image in your Finder or get drawn into a print or email workflow. This saves the changes you make to the original to a separate file and you can render or edit the separate file later. Also saves the Save As Copy to the Finder window.). Create a New Preset File (Creates a new preset for this image. This will not save changes that you have made, although it will create

a file history that will automatically appear in the Preset menu when you edit your image in the future. This is advanced functionality, but one that I find myself doing a lot of in the editing.)